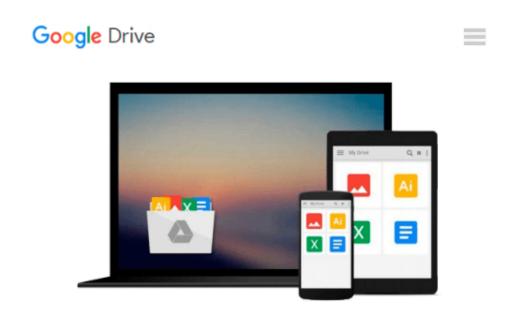

# Special Edition Using Microsoft Office FrontPage 2003

Paul Colligan, Jim Cheshire

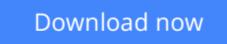

<u>Click here</u> if your download doesn"t start automatically

## **Special Edition Using Microsoft Office FrontPage 2003**

Paul Colligan, Jim Cheshire

#### Special Edition Using Microsoft Office FrontPage 2003 Paul Colligan, Jim Cheshire

*Special Edition Using Microsoft Office FrontPage 2003* captures the reality of designing Web sites with FrontPage today. The emphasis is on how to design professional looking sites, how to keep them current with effective content management techniques, and how to do both while working toward the crucial goals of strong communication and interaction.

Elements exist in each chapter that have been crafted to make your reading experience as easy and useful as possible and also to make this book truly serve as the only reference you need for FrontPage 2003. Everything about the software is covered, with increased emphasis in this edition on advanced topics such as scripting, databases, and the design of site interaction. The creation of effective interaction is featured throughout the book, as are the principles of effective communication.

The "Front and Center" area of each chapter is used to interject the authors' real-world experiences and provide that extra piece of knowledge that will help you see the whole picture. They also attempt to have a little fun in this section, showing the personal side to the product they have spent so much time with.

In addition to some sample files and source code from the book, the CD-ROM contains: supplemental FrontPage software (a \$100 value!), Internet marketing service trials from a top Internet marketing firm worth \$54.95, several popular FrontPage add-ins, including one from Jimco Add-ins called SnipView available exclusively to readers of this book, and more!

**<u>Download</u>** Special Edition Using Microsoft Office FrontPage 2 ...pdf

**<u>Read Online Special Edition Using Microsoft Office FrontPage ...pdf</u>** 

## Download and Read Free Online Special Edition Using Microsoft Office FrontPage 2003 Paul Colligan, Jim Cheshire

#### From reader reviews:

#### Kenneth Tillman:

Within other case, little men and women like to read book Special Edition Using Microsoft Office FrontPage 2003. You can choose the best book if you want reading a book. Given that we know about how is important some sort of book Special Edition Using Microsoft Office FrontPage 2003. You can add knowledge and of course you can around the world with a book. Absolutely right, simply because from book you can realize everything! From your country right up until foreign or abroad you may be known. About simple matter until wonderful thing you may know that. In this era, we could open a book or even searching by internet unit. It is called e-book. You need to use it when you feel bored stiff to go to the library. Let's study.

#### **Eugene Ruano:**

What do you about book? It is not important along? Or just adding material if you want something to explain what your own problem? How about your free time? Or are you busy man? If you don't have spare time to perform others business, it is make you feel bored faster. And you have free time? What did you do? Everybody has many questions above. They should answer that question because just their can do that will. It said that about book. Book is familiar in each person. Yes, it is correct. Because start from on guardería until university need this Special Edition Using Microsoft Office FrontPage 2003 to read.

#### Jolene Rivera:

A lot of people always spent their particular free time to vacation or perhaps go to the outside with them household or their friend. Do you know? Many a lot of people spent that they free time just watching TV, or maybe playing video games all day long. If you need to try to find a new activity honestly, that is look different you can read some sort of book. It is really fun for you. If you enjoy the book you read you can spent all day long to reading a reserve. The book Special Edition Using Microsoft Office FrontPage 2003 it is very good to read. There are a lot of people that recommended this book. We were holding enjoying reading this book. In case you did not have enough space to deliver this book you can buy the e-book. You can m0ore simply to read this book from your smart phone. The price is not very costly but this book possesses high quality.

#### **Stephanie Hopkins:**

Special Edition Using Microsoft Office FrontPage 2003 can be one of your beginner books that are good idea. We recommend that straight away because this guide has good vocabulary that could increase your knowledge in words, easy to understand, bit entertaining but nevertheless delivering the information. The article author giving his/her effort to place every word into delight arrangement in writing Special Edition Using Microsoft Office FrontPage 2003 however doesn't forget the main level, giving the reader the hottest and also based confirm resource info that maybe you can be one among it. This great information can certainly drawn you into completely new stage of crucial contemplating.

Download and Read Online Special Edition Using Microsoft Office FrontPage 2003 Paul Colligan, Jim Cheshire #HFTPXNW9SYE

### **Read Special Edition Using Microsoft Office FrontPage 2003 by Paul Colligan, Jim Cheshire for online ebook**

Special Edition Using Microsoft Office FrontPage 2003 by Paul Colligan, Jim Cheshire Free PDF d0wnl0ad, audio books, books to read, good books to read, cheap books, good books, online books, books online, book reviews epub, read books online, books to read online, online library, greatbooks to read, PDF best books to read, top books to read Special Edition Using Microsoft Office FrontPage 2003 by Paul Colligan, Jim Cheshire books to read online.

# Online Special Edition Using Microsoft Office FrontPage 2003 by Paul Colligan, Jim Cheshire ebook PDF download

Special Edition Using Microsoft Office FrontPage 2003 by Paul Colligan, Jim Cheshire Doc

Special Edition Using Microsoft Office FrontPage 2003 by Paul Colligan, Jim Cheshire Mobipocket

Special Edition Using Microsoft Office FrontPage 2003 by Paul Colligan, Jim Cheshire EPub